## **MENUS DINÂMICOS**

Não seria interessante se pudéssemos colocar o menu do nosso sistema todo dentro do banco de dados ?

O que, em princípio nos parece um pouco estranho, pode ser interessante se pensarmos melhor nesta possibilidade. Como todo bom vendedor primeiro devemos criar a necessidade para depois vender a solução. Brincadeiras a parte, vamos imaginar que o nosso menu esteja no banco de dados. Podemos facilmente manejar as opções de lugar, visto que teríamos que mexer somente no banco de dados (o que é mais fácil).

Teremos uma tabela onde iremos armazenar o nosso menu com a seguinte estrutura:

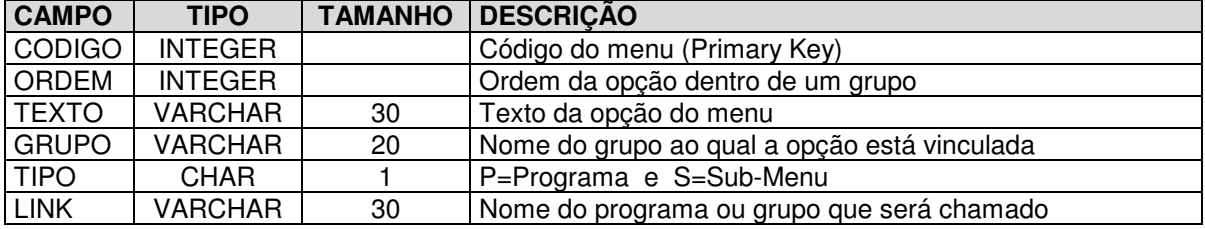

Vamos considerar que estamos usando o BDE para acesso aos dados.

Temos uma função que irá montar o menu baseado nos dados armazenadas na tabela descrita acima. A função seria assim:

```
procedure TForm1.MontaMenu(Grupo: String; Menu: TMenuItem);
var
  Item: TMenuItem;
  Qry: TQuery;
begin
  Qry := TQuery.Create(nil);
  Qry.DatabaseName := 'Alias';
  Qry.SQL.Add('SELECT * FROM MENU');
  Qry.SQL.Add('WHERE GRUPO = "'+Grupo+'"');
  Qry.SQL.Add('ORDER BY ORDEM');
  Qry.Open;
  while not Qry.Eof do begin
    Item := TMenuItem.Create(nil);
     Item.Caption := Qry.FieldByName('TEXTO').AsString;
     Item.Tag := Qry.FieldByName('CODIGO').AsInteger;
    Menu.Add(Item);
     if Qry.FieldByName('TIPO').AsString = 'S' then
       MontaMenu(Qry.FieldByName('LINK', Item)
     else
        if Length(Trim(Qry.FieldByName('LINK')) > 0 then
           Item.OnClick := MenuClick;
    Qry.Next;
  end;
  Qry.Close;
  Qry.Free;
end;
```
Algumas considerações devem ser feitas:

- A propriedade "tag" do menu está sendo usada para armazenar o código do menu que está na tabela (campo CODIGO).
- O evento "OnClick" do menu está sendo direcionado para outra procedure chamada "MenuClick" que será mostrada logo adiante.
- Caso o item de menu encontrado pela query for um sub-menu, será chamada a mesma função para montar este sub-menu (recursividade).

Vamos ver agora o evento OnClick do menu:

```
procedure TForm1.MenuClick(Sender: TObject);
var
   Menu: TMenuItem;
   Txt: String;
   Qry: TQuery;
  Frm: TForm;
  Frc: TformClass;
begin
  Menu := TMenuItem(Sender);
   Qry := TQuery.Create(nil);
   Qry.DatabaseName := 'ALIAS';
   Qry.SQL.Add('SELECT * FROM MENU');
   Qry.SQL.Add('WHERE CODIGO = '+IntToStr(Menu.Tag));
   Qry.Open;
   Txt := UpperCase(Qry.FieldByName('LINK').AsString);
   Qry.Close;
   Qry.Free;
   if Txt = 'CLOSE' then
      Close
   else begin
    Frc := TformClass(FindClass('T'+Txt));
    Frm := Frc. Create (Self) ;
     Frm.ShowModal;
   end;
end;
```
Agora é hora das devidas explicações: Quando o evento "MenuClick" é acionado, primeiro precisaremos saber o código do menu que corresponde ao campo "CODIGO" do registro que contém o nome do programa que será chamado.

Antes de implementar tudo isto é necessário registrar as classes dos formulários que serão criados dinamicamente. Isto deve ser feito porque precisamos encontrar alguma referência do formulário para que o mesmo seja criado. Para isto basta adicionar a unit "CLASSES" no fonte do projeto (arquivo DPR). Obviamente só vamos deixar que o formulário principal seja criado e antes da linha "Application.Run" iremos registrar as classes dos formulários. Isto é feito assim:

```
 RegisterClasses([TForm1, TForm2, TForm3, TForm4, ...]);
```
Obviamente terá que trocar o "TForm1", "TForm2", "TForm3", "TForm4" pelo nome dos formulários precedido pela letra "T" (obviamente).

Mas o trabalho não acaba aí. Veja que a forma tradicional de criação dos formulários a variável com o nome do formulário é setada. Porém desta forma proposta aqui esta variável não é setada. Portanto, por questão de segurança é aconselhável setar esta variável. Isto pode ser feito de dentro do próprio formulário no evento "OnCreate" do mesmo. Isto é feito assim:

Form1 := Self;

Com isto, tudo fica acertado e vai funcionar com perfeição !

Agora é colocar a imaginação para funcionar, porque não vai ser por falta de recursos que deixaremos de implementar alguma coisa interessante no sistema.

Divirtam-se !

Marcelo Torres